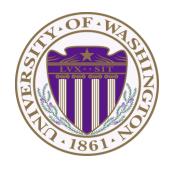

CSE 332: Data Structures & Parallelism

Lecture 20: Topological Sort / Graph Traversals

Ruth Anderson Autumn 2019

## Today

- Graphs
  - Topological Sort
  - Graph Traversals

# Topological Sort

Problem: Given a DAG **G=(V,E)**, output all the vertices in order such that if no vertex appears before any other vertex that has an edge to it

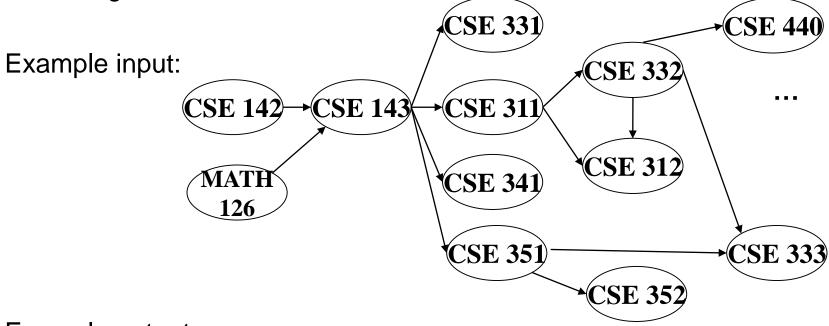

Example output:

142, 126, 143, 311, 331, 332, 312, 341, 351, 333, 440, 352

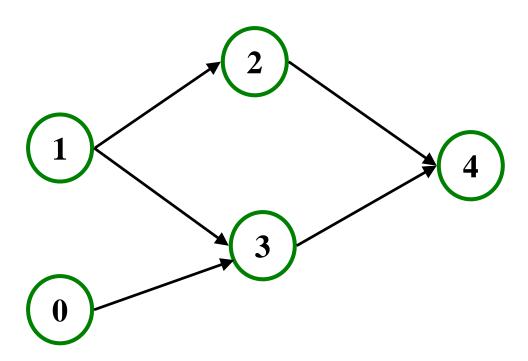

Valid Topological Sorts:

### Questions and comments

Why do we perform topological sorts only on DAGs?

Is there always a unique answer?

What DAGs have exactly 1 answer?

 Terminology: A DAG represents a partial order and a topological sort produces a total order that is consistent with it

## Topological Sort Uses

- Figuring out how to finish your degree
- Computing the order in which to recompute cells in a spreadsheet
- Determining the order to compile files using a Makefile
- In general, taking a dependency graph and coming up with an order of execution

## A First Algorithm for Topological Sort

- 1. Label ("mark") each vertex with its in-degree
  - Think "write in a field in the vertex"
  - Could also do this via a data structure (e.g., array) on the side
- 2. While there are vertices not yet output:
  - a) Choose a vertex **v** with labeled with in-degree of 0
  - b) Output **v** and *conceptually* remove it from the graph
  - c) For each vertex w adjacent to v (i.e. w such that (v,w) in E),

decrement the in-degree of w

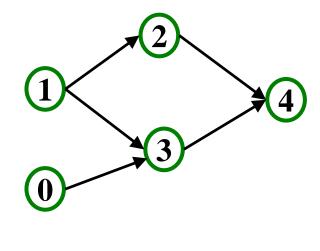

Output:

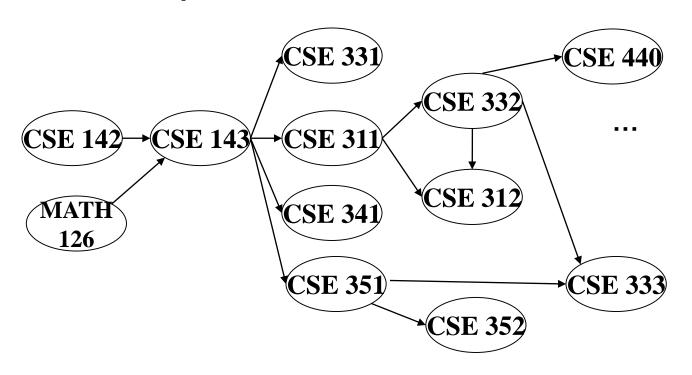

Node: 126 142 143 311 312 331 332 333 341 351 352 440

Removed?

In-degree: 0 0 2 1 2 1 1 2 1 1 1 1

Output: 126

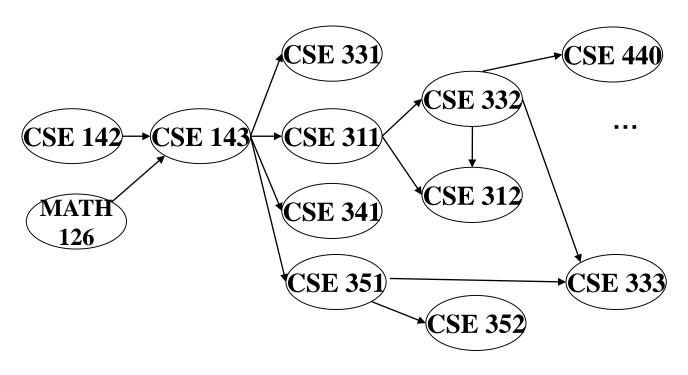

Node: 126 142 143 311 312 331 332 333 341 351 352 440

Removed? x

In-degree: 0 0 2 1 2 1 1 1 1 1

1

Output: 126

142

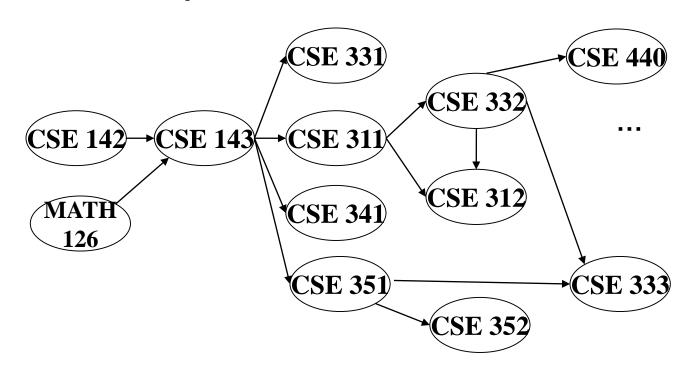

Node: 126 142 143 311 312 331 332 333 341 351 352 440

Removed? x x

In-degree: 0 0 2 1 2 1 1 2 1 1 1 1

1

0

Output: 126

142

143

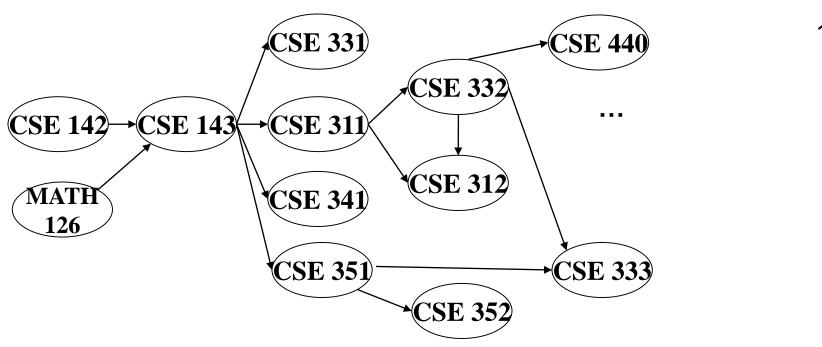

Node: 126 142 143 311 312 331 332 333 341 351 352 440 Removed? x x x

0

Output: 126

142

143

311

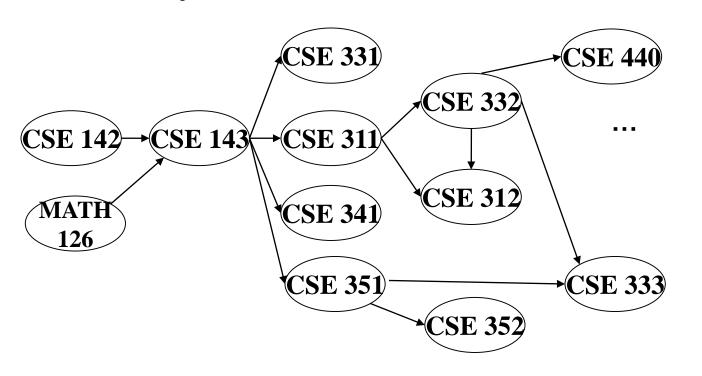

126 142 143 311 312 331 332 333 341 351 352 440 Node:

Removed? X X X

In-degree: 0 0 0

0

Output: 126

142

143

311

331

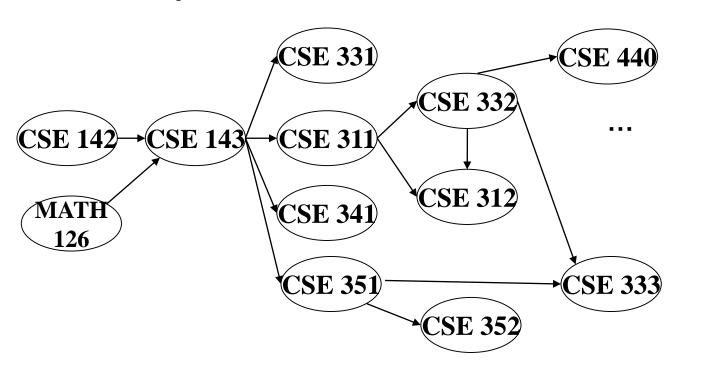

Node: 126 142 143 311 312 331 332 333 341 351 352 440 Removed? x x x x x x

0

Output: 126

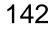

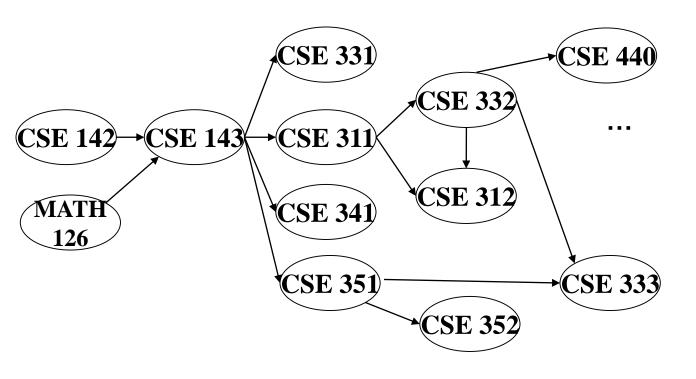

| Node:      | 126 | 142 | 143 | 311 | 312 | 331 | 332 | 333 | 341 | 351 | 352 | 440 |
|------------|-----|-----|-----|-----|-----|-----|-----|-----|-----|-----|-----|-----|
| Removed?   | X   | X   | X   | X   |     | X   | X   |     |     |     |     |     |
| In-degree: | 0   | 0   | 2   | 1   | 2   | 1   | 1   | 2   | 1   | 1   | 1   | 1   |
|            |     |     | 1   | 0   | 1   | 0   | 0   | 1   | 0   | 0   |     | 0   |
|            |     |     | 0   |     | 0   |     |     |     |     |     |     |     |

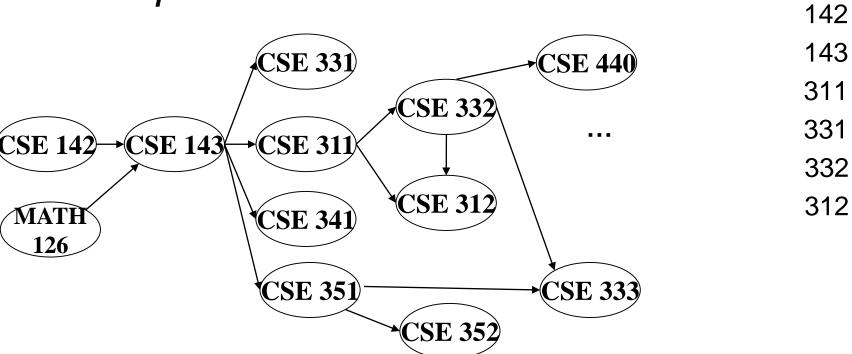

| Node:             | 126 | 142 | 143 | 311 | 312 | 331 | 332 | 333 | 341 | 351 | 352 | 440 |
|-------------------|-----|-----|-----|-----|-----|-----|-----|-----|-----|-----|-----|-----|
| Removed?          | X   | X   | X   | X   | X   | X   | X   |     |     |     |     |     |
| In-degree:        | 0   | 0   | 2   | 1   | 2   | 1   | 1   | 2   | 1   | 1   | 1   | 1   |
|                   |     |     | 1   | 0   | 1   | 0   | 0   | 1   | 0   | 0   |     | 0   |
|                   |     |     | 0   |     | 0   |     |     |     |     |     |     |     |
| 4 4 4 6 4 6 6 4 6 |     |     |     |     |     |     |     |     |     |     |     |     |

11/18/2019

Output: 126

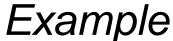

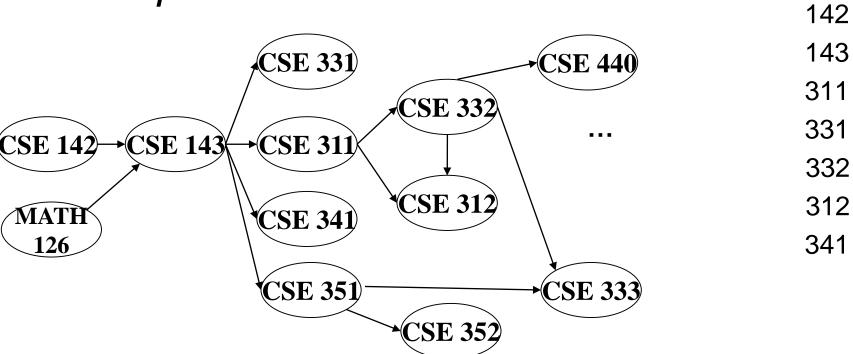

| Node:      | 126 | 142 | 143 | 311 | 312 | 331 | 332 | 333 | 341 | 351 | 352 | 440 |
|------------|-----|-----|-----|-----|-----|-----|-----|-----|-----|-----|-----|-----|
| Removed?   | X   | X   | X   | X   | X   | X   | X   |     | X   |     |     |     |
| In-degree: | 0   | 0   | 2   | 1   | 2   | 1   | 1   | 2   | 1   | 1   | 1   | 1   |
|            |     |     | 1   | 0   | 1   | 0   | 0   | 1   | 0   | 0   |     | 0   |
|            |     |     | 0   |     | 0   |     |     |     |     |     |     |     |
| 44404040   |     |     |     |     |     |     |     |     |     |     |     |     |

11/18/2019

Output: 126

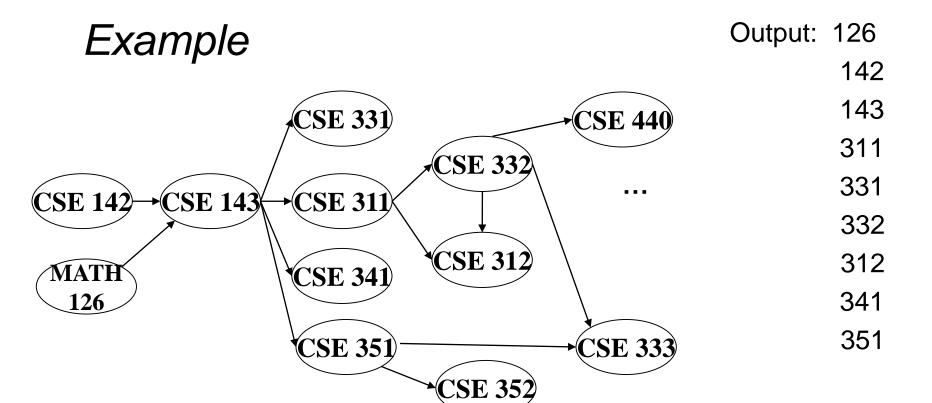

| 126 | 142 | 143 | 311            | 312                                                                           | 331                                                                                                   | 332                                                                                         | 333                                                                                                    | 341                                                                                                    | 351                                                                                                    | 352                                                                                                    | 440                                                                                                    |
|-----|-----|-----|----------------|-------------------------------------------------------------------------------|----------------------------------------------------------------------------------------------------|---------------------------------------------------------------------------------------------|----------------------------------------------------------------------------------------------------|----------------------------------------------------------------------------------------------------|----------------------------------------------------------------------------------------------------|----------------------------------------------------------------------------------------------------|----------------------------------------------------------------------------------------------------|
| X   | X   | X   | X              | X                                                                             | X                                                                                                    | X                                                                                           |                                                                                                    | X                                                                                                    | X                                                                                                    |                                                                                                    |                                                                                                    |
| 0   | 0   | 2   | 1              | 2                                                                             | 1                                                                                                    | 1                                                                                           | 2                                                                                                    | 1                                                                                                    | 1                                                                                                    | 1                                                                                                    | 1                                                                                                    |
|     |     | 1   | 0              | 1                                                                             | 0                                                                                                    | 0                                                                                           | 1                                                                                                    | 0                                                                                                    | 0                                                                                                    | 0                                                                                                    | 0                                                                                                    |
|     |     | 0   |                | 0                                                                             |                                                                                                    |                                                                                             | 0                                                                                                    |                                                                                                    |                                                                                                    |                                                                                                    | 10                                                                                                    |
|     | X   | X X | x x x<br>0 0 2 | X       X       X       X         0       0       2       1         1       0 | X       X       X       X       X         0       0       2       1       2         1       0       1 | X       X       X       X       X       X         0       0       2       1       2       1 | X     X     X     X     X     X     X       0     0     2     1     2     1     1       1     0     1     0     0 | X     X     X     X     X     X     X     X       0     0     2     1     2     1     1     2       1     0     1     0     0     1 | X     X     X     X     X     X     X       0     0     2     1     2     1     1     2     1       1     0     1     0     0     1     0 | X     X     X     X     X     X     X     X     X       0     0     2     1     2     1     1     2     1     1       1     0     1     0     0     1     0     0 | 0       0       2       1       2       1       1       2       1       1       1         1       0       1       0       0       1       0       0       0 |

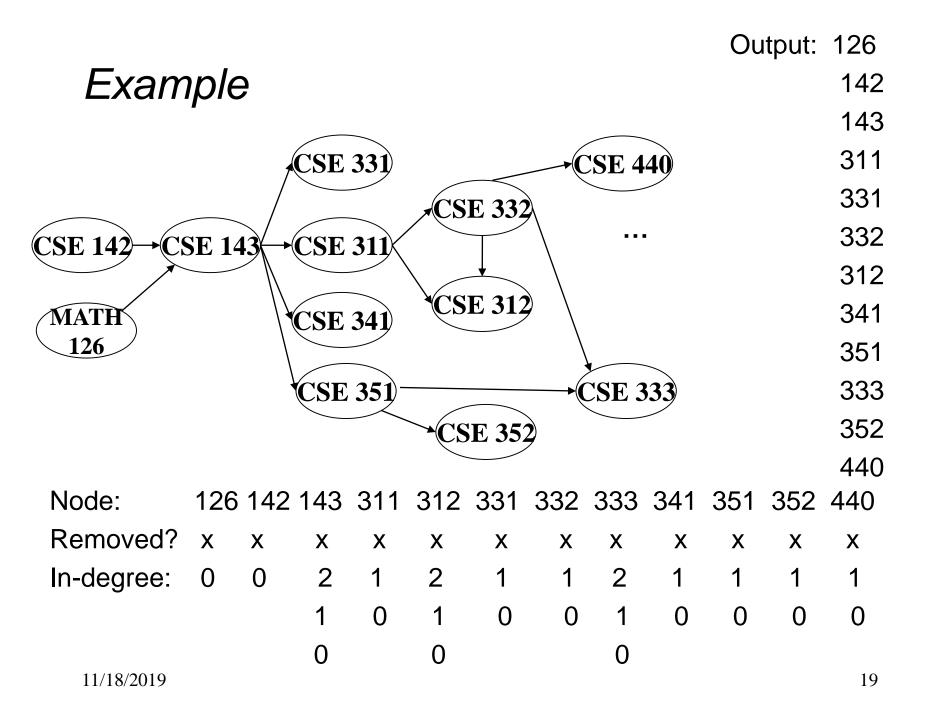

### A couple of things to note

- Needed a vertex with in-degree of 0 to start
  - No cycles
- Ties between vertices with in-degrees of 0 can be broken arbitrarily
  - Potentially many different correct orders

### Topological Sort: Running time?

```
labelEachVertexWithItsInDegree();
for(ctr=0; ctr < numVertices; ctr++) {
   v = findNewVertexOfDegreeZero();
   put v next in output
   for each w adjacent to v
    w.indegree--;
}</pre>
```

## Doing better

The trick is to avoid searching for a zero-degree node every time!

- Keep the "pending" zero-degree nodes in a list, stack, queue, box, table, or something
- Order we process them affects output but not correctness or efficiency provided add/remove are both O(1)

### Using a queue:

- 1. Label each vertex with its in-degree, enqueue 0-degree nodes
- 2. While queue is not empty
  - a)  $\mathbf{v} = \text{dequeue}()$
  - b) Output **v** and remove it from the graph
  - c) For each vertex **w** adjacent to **v** (i.e. **w** such that (**v**,**w**) in **E**), decrement the in-degree of **w**, if new degree is 0, enqueue it

## Topological Sort(optimized): Running time?

```
labelAllAndEnqueueZeros();
for(ctr=0; ctr < numVertices; ctr++){
  v = dequeue();
  put v next in output
  for each w adjacent to v {
    w.indegree--;
    if(w.indegree==0)
       enqueue(w);
  }
}</pre>
```

### Graph Traversals

Next problem: For an arbitrary graph and a starting node **v**, find all nodes *reachable* (i.e., there exists a path) from **v** 

- Possibly "do something" for each node (an iterator!)
  - E.g. Print to output, set some field, etc.

#### **Related Questions:**

- Is an undirected graph connected?
- Is a directed graph weakly / strongly connected?
  - For strongly, need a cycle back to starting node

#### Basic idea:

- Keep following nodes
- But "mark" nodes after visiting them, so the traversal terminates and processes each reachable node exactly once

### Graph Traversal: Abstract Idea

```
traverseGraph (Node start) {
   Set pending = emptySet();
   pending.add(start)
  mark start as visited
  while(pending is not empty) {
     next = pending.remove()
     for each node u adjacent to next
        if(u is not marked) {
          mark u
          pending.add(u)
```

### Running time and options

- Assuming add and remove are O(1), entire traversal is O(|E|)
  - Use an adjacency list representation
- The order we traverse depends entirely on how add and remove work/are implemented
  - Depth-first graph search (DFS): a stack
  - Breadth-first graph search (BFS): a queue
- DFS and BFS are "big ideas" in computer science
  - Depth: recursively explore one part before going back to the other parts not yet explored
  - Breadth: Explore areas closer to the start node first

### Recursive DFS, Example: trees

A tree is a graph and DFS and BFS are particularly easy to "see"

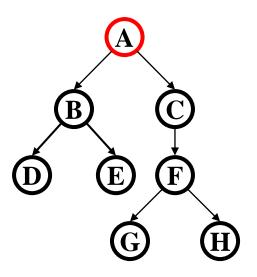

```
DFS(Node start) {
   mark and "process"(e.g. print) start
   for each node u adjacent to start
    if u is not marked
       DFS(u)
}
```

Order processed: A, B, D, E, C, F, G, H

- Exactly what we called a "pre-order traversal" for trees
- The marking is not needed here, but we need it to support arbitrary graphs, we need a way to process each node exactly once

### DFS with a stack, Example: trees

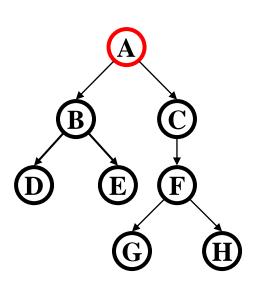

```
DFS2(Node start) {
   initialize stack s to hold start
   mark start as visited
   while(s is not empty) {
      next = s.pop() // and "process"
      for each node u adjacent to next
      if(u is not marked)
        mark u and push onto s
   }
}
```

### Order processed:

A different but perfectly fine traversal

### BFS with a queue, Example: trees

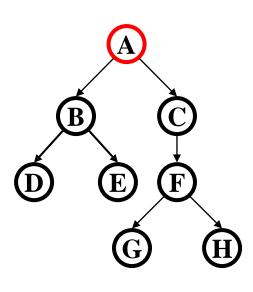

```
BFS(Node start) {
  initialize queue q to hold start
  mark start as visited
  while(q is not empty) {
    next = q.dequeue()// and "process"
    for each node u adjacent to next
    if(u is not marked)
      mark u and enqueue onto q
  }
}
```

### Order processed:

A "level-order" traversal

### DFS/BFS Comparison

#### Breadth-first search:

- Always finds shortest paths, i.e., "optimal solutions
  - Better for "what is the shortest path from x to y"
- Queue may hold O(|V|) nodes (e.g. at the bottom level of binary tree of height h, 2<sup>h</sup> nodes in queue)

### Depth-first search:

- Can use less space in finding a path
  - If longest path in the graph is p and highest out-degree is d then
     DFS stack never has more than d\*p elements

### A third approach: *Iterative deepening (IDDFS)*:

- Try DFS but don't allow recursion more than K levels deep.
- If that fails, increment **K** and start the entire search over
- Like BFS, finds shortest paths. Like DFS, less space.

### Saving the path

- Our graph traversals can answer the "reachability question":
  - "<u>Is there</u> a path from node x to node y?"
- Q: But what if we want to <u>output the actual path</u>?
  - Like getting driving directions rather than just knowing it's possible to get there!
- A: Like this:
  - Instead of just "marking" a node, store the <u>previous node</u>
     along the path (when processing u causes us to add v to the search, set v.path field to be u)
  - When you reach the goal, follow path fields backwards to where you started (and then reverse the answer)
  - If just wanted path *length*, could put the integer distance at each node instead

### Example using BFS

What is a path from Seattle to Austin

- Remember marked nodes are not re-enqueued
- Note shortest paths may not be unique

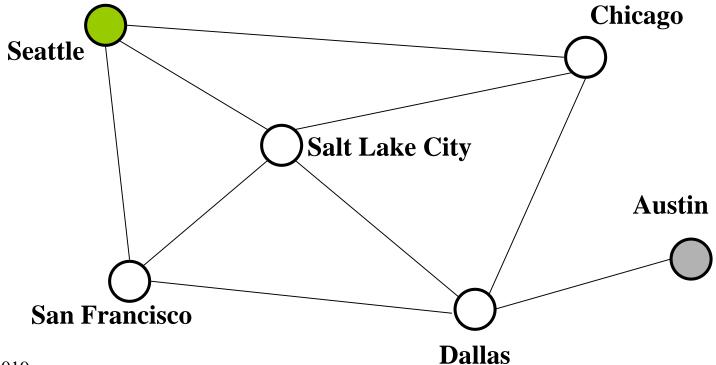

### Example using BFS

What is a path from Seattle to Austin

- Remember marked nodes are not re-enqueued
- Note shortest paths may not be unique

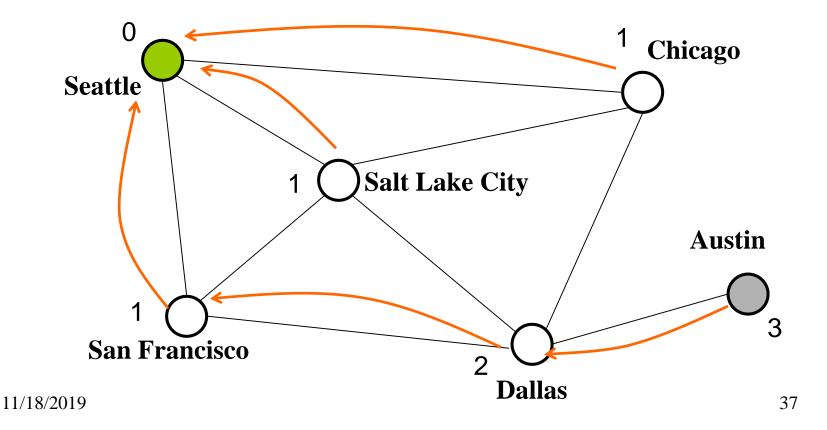